## MATLAB (Notes de cours et TD autorisées)

 $-$  Les 3 exercices sont indépendants –

Vous nommerez votre programme principal  $mon\_login.m$  et vous le placerez dans la racine de votre compte UNIX, en donnant au fichier les droits en lecture pour tout le monde<sup>1</sup>.

## Exercice  $N^{\circ}$  1:

On considère le sous-sol comme un demi espace infini  $(y > 0$  dirigé vers le bas) et l'on fait l'hypothèse qu'il y règne une température uniforme  $T_0$ . Au temps  $t = 0$ , on fait brusquement passer la température de la surface  $(y = 0)$  de  $T_0$  à  $T_s$  (échelon de température). On montre alors que la distribution et l'évolution de la température  $T(y, t)$ dans le milieu est donnée par :

$$
\frac{T(y,t) - T_0}{T_s - T_0} = \text{erfc}\left(\frac{y}{2\sqrt{\kappa t}}\right)
$$

où  $\kappa$  est la diffusivité thermique que l'on prendra égale à 10<sup>-6</sup> m<sup>2</sup>/s.

Si la température de surface augmente de  $T_s - T_0 = 10$ °K, combien de temps faudra-t-il attendre pour qu'à 1 m de profondeur la température croisse de 2°K ?

## Exercice  $N^{\circ}$  2:

On mesure le courant dans une ampoule électrique pour différentes tensions appliquées.

Les données expérimentales sont données dans le tableau ci-après.

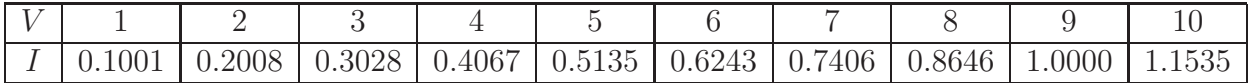

2.1) Estimer la valeur du courant correspondant à une tension de 4,5 V.

<sup>&</sup>lt;sup>1</sup> sous UNIX, taper : chmod 644 nom\_du\_fichier.m

On cherche à identifier une loi courant-tension non-linéaire de la forme :

$$
V = RI(1 - \alpha I^2)
$$
 (1)

- 2.2) Ecrire un programme qui permet d'identifier les valeurs de  $R$  et  $\alpha$  à partir des données expérimentales.
- 2.3) Les valeurs de R et  $\alpha$  étant connues, écrire un programme permettant de calculer, à partir de l'équation (1), la valeur du courant correspondant à une tension de 12 V.

## Exercice  $N^{\circ} 3$ :

Etant donné un vecteur contenant les notes obtenues par des étudiants à un examen (les notes ne sont pas nécessairement ordonnées), écrire une fonction qui prend le vecteur en entrée et qui renvoie la moyenne, l'écart-type et la médiane des notes.

On rappelle les définitions :

- moyenne : 
$$
\bar{x} = \frac{1}{n} \sum_{i=1}^{n} x_i
$$
  
- écart-type :  $\sigma = \sqrt{\frac{1}{n-1} \sum_{i=1}^{n} (x_i - \bar{x})^2}$ 

- La médiane d'une série statistique rangée dans l'ordre croissant  $(x_1, x_2, \dots, x_n)$  est le nombre  $M$  défini de la façon suivante :
	- Si  $n = 2p$  est pair, M est le centre de l'intervalle  $[x_p; x_{p+1}]$

Si *n* est impair, *M* est le nombre  $x_p$  tel que  $p =$  $n+1$ 2 .

Ne pas utiliser les fonctions *mean*, std et median pour écrire la fonction demandée. Vous pourrez les utiliser pour vérifier les résultats fournis par votre fonction.

Vous testerez la fonction sur une suite de notes de taille paire et impaire.

Vous pourrez utiliser les fonctions sum, sort et mod.